# <span id="page-0-0"></span>Lecture 15 – Continuations (2) COSE212: Programming Languages

Jihyeok Park

**APLRG** 

2023 Fall

### Recall

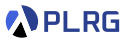

- We will learn about **continuations** with the following topics:
	- **Continuations** (Lecture 14 & 15)
	- **First-Class Continuations** (Lecture 16)
	- **Compiling with continuations** (Lecture 17)
- A **continuation** represents the **rest of the computation**.
	- Continuation Passing Style (CPS)
	- Interpreter of FAE in CPS

### Recall

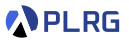

- We will learn about **continuations** with the following topics:
	- **Continuations** (Lecture 14 & 15)
	- **First-Class Continuations** (Lecture 16)
	- **Compiling with continuations** (Lecture 17)
- A **continuation** represents the **rest of the computation**.
	- Continuation Passing Style (CPS)
	- Interpreter of FAE in CPS
- In this lecture, let's define the semantics of FAE in CPS.

### **Contents**

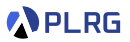

#### 1. [Recall](#page-4-0)

[Recall: Interpreter of FAE in CPS](#page-5-0) [Recall: Natural Semantics of FAE](#page-7-0)

#### 2. [Reduction Semantics of FAE](#page-10-0)

[Number](#page-12-0) [Addition](#page-13-0) [Multiplication](#page-14-0) [Identifier Lookup](#page-15-0) [Function Definition](#page-16-0) [Function Application](#page-17-0) [Semantic Equivalence](#page-18-0) [Example](#page-20-0)

3. [First-Order Representations of Continuations](#page-31-0)

### <span id="page-4-0"></span>**Contents**

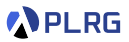

#### 1. [Recall](#page-4-0)

[Recall: Interpreter of FAE in CPS](#page-5-0) [Recall: Natural Semantics of FAE](#page-7-0)

#### 2. [Reduction Semantics of FAE](#page-10-0)

[Number](#page-12-0) [Addition](#page-13-0) [Multiplication](#page-14-0) [Identifier Lookup](#page-15-0) [Function Definition](#page-16-0) [Function Application](#page-17-0) [Semantic Equivalence](#page-18-0) [Example](#page-20-0)

#### 3. [First-Order Representations of Continuations](#page-31-0)

# <span id="page-5-0"></span>Recall: Interpreter of FAE in CPS

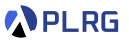

In the previous lecture, we represented the **continuation** of each expression in the interpreter of FAE as a **function** and implemented the interpreter in **continuation passing style** (CPS):

```
enum Value:
 case NumV(number: BigInt)
  case CloV(param: String, body: Expr, env: Env)
type Env = Map[String, Value]
type Cont = Value => Value
def interpCPS(expr: Expr, env: Env, k: Cont): Value = ...
```
# Recall: Interpreter of FAE in CPS

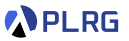

In the previous lecture, we represented the **continuation** of each expression in the interpreter of FAE as a **function** and implemented the interpreter in **continuation passing style** (CPS):

```
enum Value:
 case NumV(number: BigInt)
  case CloV(param: String, body: Expr, env: Env)
type Env = Map[String, Value]
type Cont = Value => Value
def interpCPS(expr: Expr, env: Env, k: Cont): Value = ...
```
Then, how can we define the **continuations** for the semantics of FAE?

| Values                                 | $\mathbb{V} \ni v ::= n$                             | (NumV) |
|----------------------------------------|------------------------------------------------------|--------|
| $ \langle \lambda x.e, \sigma \rangle$ | (CloV)                                               |        |
| Environments                           | $\sigma \in \mathbb{X} \xrightarrow{fin} \mathbb{V}$ | (Env)  |
| Continuous                             | $= ?$ ?                                              |        |

### <span id="page-7-0"></span>Recall: Natural Semantics of FAE

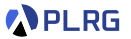

Num 
$$
\frac{\sigma + e_1 \Rightarrow n_1 \quad \sigma + e_2 \Rightarrow n_2}{\sigma + e_1 + e_2 \Rightarrow n_1 + n_2}
$$
 ...

The derivation of **big-step operational (natural) semantics** of FAE is shaped as a tree:

| Num | $\varnothing$ | $1 \Rightarrow 1$     | Num                   | $\varnothing$ | $2 \Rightarrow 2$ |                   |
|-----|---------------|-----------------------|-----------------------|---------------|-------------------|-------------------|
| Add | $\varnothing$ | $1 + 2 \Rightarrow 3$ | Num                   | $\varnothing$ | $4 \Rightarrow 4$ |                   |
| Add | $\varnothing$ | $\varnothing$         | $1 + 2 \Rightarrow 3$ | Num           | $\varnothing$     | $4 \Rightarrow 4$ |

## Recall: Natural Semantics of FAE

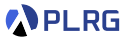

Num 
$$
\frac{\sigma + e_1 \Rightarrow n_1 \quad \sigma + e_2 \Rightarrow n_2}{\sigma + e_1 + e_2 \Rightarrow n_1 + n_2}
$$
 ...

The derivation of **big-step operational (natural) semantics** of FAE is shaped as a tree:

| Num | $\varnothing$ | $\varnothing$ | $1 \Rightarrow 1$           | Num | $\varnothing$ | $2 \Rightarrow 2$ |
|-----|---------------|---------------|-----------------------------|-----|---------------|-------------------|
| Add | $\varnothing$ | $\varnothing$ | $1 + 2 \Rightarrow 3$       | Num | $\varnothing$ | $4 \Rightarrow 4$ |
| Add | $\varnothing$ | $\varnothing$ | $(1 + 2) + 4 \Rightarrow 7$ |     |               |                   |

It is possible but non-trivial to represent **continuations** in the **big-step operational (natural) semantics**.

# Recall: Natural Semantics of FAE

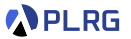

Num 
$$
\frac{\sigma + e_1 \Rightarrow n_1 \quad \sigma + e_2 \Rightarrow n_2}{\sigma + e_1 + e_2 \Rightarrow n_1 + n_2}
$$
 ...

The derivation of **big-step operational (natural) semantics** of FAE is shaped as a tree:

| Num | $\varnothing$ | $\varnothing$ | $1 \Rightarrow 1$           | Num | $\varnothing$ | $2 \Rightarrow 2$ |
|-----|---------------|---------------|-----------------------------|-----|---------------|-------------------|
| Add | $\varnothing$ | $\varnothing$ | $1 + 2 \Rightarrow 3$       | Num | $\varnothing$ | $4 \Rightarrow 4$ |
| Add | $\varnothing$ | $\varnothing$ | $(1 + 2) + 4 \Rightarrow 7$ |     |               |                   |

It is possible but non-trivial to represent **continuations** in the **big-step operational (natural) semantics**.

Let's define the **small-step operational (reduction) semantics** of FAE to represent **continuations**.

### <span id="page-10-0"></span>**Contents**

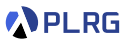

#### 1. [Recall](#page-4-0)

[Recall: Interpreter of FAE in CPS](#page-5-0) [Recall: Natural Semantics of FAE](#page-7-0)

#### 2. [Reduction Semantics of FAE](#page-10-0)

[Number](#page-12-0) [Addition](#page-13-0) [Multiplication](#page-14-0) [Identifier Lookup](#page-15-0) [Function Definition](#page-16-0) [Function Application](#page-17-0) [Semantic Equivalence](#page-18-0) [Example](#page-20-0)

3. [First-Order Representations of Continuations](#page-31-0)

# Reduction Semantics of FAE

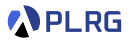

• **Big-step operational (natural) semantics**:

$$
\sigma \vdash e \Rightarrow v
$$

• **Small-step operational (reduction) semantics**:

$$
\langle \kappa \mid \mid {\mathit{s}} \rangle \rightarrow \langle \kappa \mid \mid {\mathit{s}} \rangle
$$

where →∈ (K × S) × (K × S) is a **reduction relation** between **states**.

Continuous

\n
$$
\begin{array}{c}\n\mathbb{K} \ni \kappa ::= \Box \\
 \qquad |\ (\sigma \vdash e) :: \kappa \\
 \qquad | \ (+) :: \kappa \\
 \qquad | \ (\times) :: \kappa \\
 \qquad | \ (\mathbb{Q}) :: \kappa\n\end{array}
$$

Value Stacks 
$$
\mathbb{S} \ni s ::= \blacksquare \mid v :: s
$$

#### <span id="page-12-0"></span>Numbers

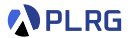

def interpCPS(expr: Expr, env: Env, k: Cont): Value = expr match ... case  $Num(n) \implies k(NumV(n))$ 

$$
\boxed{\langle \kappa \mid \mid s \rangle \to \langle \kappa \mid \mid s \rangle}
$$
\nNum

\n
$$
\langle (\sigma \vdash n) :: \kappa \mid \mid s \rangle \to \langle \kappa \mid \mid n :: s \rangle
$$

#### <span id="page-13-0"></span>Addition

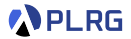

```
def interpCPS(expr: Expr, env: Env, k: Cont): Value = expr match
  ...
  case Add(1, r) =>
    interpCPS(l, env, {
      lv \Rightarrow interpCPS(r, env, {
         rv \Rightarrow k(numAdd(1v, rv))})
    })
```

$$
\langle \kappa \mid \mid \mathit{s} \rangle \rightarrow \langle \kappa \mid \mid \mathit{s} \rangle
$$

Add<sub>1</sub> 
$$
\langle (\sigma \vdash e_1 + e_2) :: \kappa \parallel s \rangle \rightarrow \langle (\sigma \vdash e_1) :: (\sigma \vdash e_2) :: (+) :: \kappa \parallel s \rangle
$$
  
Add<sub>2</sub>  $\langle (+) :: \kappa \parallel n_2 :: n_1 :: s \rangle \rightarrow \langle \kappa \parallel (n_1 + n_2) :: s \rangle$ 

# <span id="page-14-0"></span>Multiplication

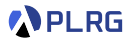

```
def interpCPS(expr: Expr, env: Env, k: Cont): Value = expr match
  ...
  case Mul(1, r) =>
    interpCPS(l, env, {
      lv \Rightarrow interpCPS(r, env, {
         rv \Rightarrow k(numMul(lv, rv))})
    })
```

$$
\langle \kappa \mid \mid s \rangle \rightarrow \langle \kappa \mid \mid s \rangle
$$

$$
\begin{array}{lcl} \texttt{Mul}_1 & \langle (\sigma \vdash e_1 \times e_2) :: \kappa \parallel s \rangle & \rightarrow & \langle (\sigma \vdash e_1) :: (\sigma \vdash e_2) :: (\times) :: \kappa \parallel s \rangle \\ \texttt{Mul}_2 & \langle (\times) :: \kappa \parallel n_2 :: n_1 :: s \rangle & \rightarrow & \langle \kappa \parallel (n_1 \times n_2) :: s \rangle \end{array}
$$

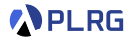

<span id="page-15-0"></span>def interpCPS(expr: Expr, env: Env, k: Cont): Value = expr match ... case  $Id(x) \Rightarrow k($ lookup $Id(x, env)$ )

$$
\langle \kappa \mid \mid \mathbf{s} \rangle \rightarrow \langle \kappa \mid \mid \mathbf{s} \rangle
$$

$$
\text{Id} \quad \langle (\sigma \vdash x) :: \kappa \parallel s \rangle \rightarrow \langle \kappa \parallel \sigma(x) :: s \rangle
$$

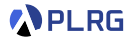

<span id="page-16-0"></span>def interpCPS(expr: Expr, env: Env, k: Cont): Value = expr match ... case  $Fun(p, b) \implies k(CloV(p, b, env))$ 

$$
\langle \kappa \mid \mid \mathbf{s} \rangle \rightarrow \langle \kappa \mid \mid \mathbf{s} \rangle
$$

$$
\text{Fun} \quad \langle (\sigma \vdash \lambda x. e) :: \kappa \parallel s \rangle \rightarrow \langle \kappa \parallel \langle \lambda x. e, \sigma \rangle :: s \rangle
$$

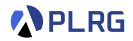

```
def interpCPS(expr: Expr, env: Env, k: Cont): Value = expr match
   ...
  case App(f, e) => interpCPS(f, env, v => v match
    case CloV(p, b, fenv) =>
       interpCPS(e, env, v \Rightarrow {
         \text{interpCPS}(b, \text{fenv} + (p \rightarrow v), k)})
    case v \Rightarrow error(s"not a function: f(v.str)")
  )
```

$$
\langle \kappa \mid \mid \mathit{s} \rangle \rightarrow \langle \kappa \mid \mid \mathit{s} \rangle
$$

$$
\mathrm{App}_1 \langle (\sigma \vdash e_1(e_2)) :: \kappa \parallel s \rangle \rightarrow \langle (\sigma \vdash e_1) :: (\sigma \vdash e_2) :: (\mathbb{Q}) :: \kappa \parallel s \rangle
$$
  
\n
$$
\mathrm{App}_2 \langle (\mathbb{Q}) :: \kappa \parallel v_2 :: \langle \lambda x.e, \sigma \rangle :: s \rangle \rightarrow \langle (\sigma[x \mapsto v_2] \vdash e) :: \kappa \parallel s \rangle
$$

# <span id="page-18-0"></span>Semantic Equivalence

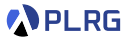

• The **reflexive transitive closure** (→<sup>∗</sup> ) of (→):

$$
\langle \kappa \mid \mid s \rangle \rightarrow^* \langle \kappa \mid \mid s \rangle
$$

$$
\frac{\langle \kappa \mid \mid s \rangle \rightarrow^* \langle \kappa' \mid \mid s' \rangle \qquad \langle \kappa' \mid \mid s' \rangle \rightarrow \langle \kappa'' \mid \mid s'' \rangle}{\langle \kappa \mid \mid s \rangle \rightarrow^* \langle \kappa'' \mid \mid s'' \rangle}
$$

## Semantic Equivalence

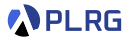

• The **reflexive transitive closure** (→<sup>∗</sup> ) of (→):

$$
\langle \kappa \mid \mid s \rangle \rightarrow^* \langle \kappa \mid \mid s \rangle
$$

$$
\frac{\langle \kappa \mid \mid s \rangle \rightarrow^* \langle \kappa' \mid \mid s' \rangle \qquad \langle \kappa' \mid \mid s' \rangle \rightarrow \langle \kappa'' \mid \mid s'' \rangle}{\langle \kappa \mid \mid s \rangle \rightarrow^* \langle \kappa'' \mid \mid s'' \rangle}
$$

• The **semantic equivalence** between natural and reduction semantics:

$$
\varnothing \vdash e \Rightarrow v \qquad \Longleftrightarrow \qquad \langle (\varnothing \vdash e) :: \Box \parallel \blacksquare \rangle \rightarrow^* \langle \Box \parallel v :: \blacksquare \rangle
$$

More generally, the following are equivalent:

$$
\sigma \vdash e \Rightarrow v \qquad \iff \qquad \langle (\sigma \vdash e) :: \kappa \parallel s \rangle \rightarrow^* \langle \kappa \parallel v :: s \rangle
$$

for all  $\sigma\in \mathbb{X} \xrightarrow{\mathsf{fin}} \mathbb{V}$ ,  $e\in \mathbb{E}$ ,  $v\in \mathbb{V}$ ,  $\kappa\in \mathbb{K}$ , and  $s\in \mathbb{S}$ .

<span id="page-20-0"></span>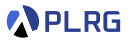

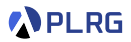

```
\langle (\emptyset \vdash (\lambda x.1 + x)(2)) :: \Box || ■
```
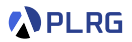

$$
(\mathrm{App}_1) \begin{array}{c} \langle \ (\varnothing \vdash (\lambda x.1 + x)(2)) :: \Box & || \blacksquare \\ \langle \ (\varnothing \vdash \lambda x.1 + x) :: (\varnothing \vdash 2) :: (\mathbb{Q}) :: \Box & || \blacksquare \end{array} \rangle
$$

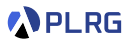

$$
\begin{array}{ll}\n(\text{App}_1) & \langle (\varnothing \vdash (\lambda x.1 + x)(2)) :: \Box & || \blacksquare & \\
(\varnothing \vdash \lambda x.1 + x) :: (\varnothing \vdash 2) :: (\mathbb{Q}) :: \Box & || \blacksquare & \\
(\text{Fun}) & \langle (\varnothing \vdash 2) :: (\mathbb{Q}) :: \Box & || \langle \lambda x.1 + x, \varnothing \rangle :: \blacksquare & \\
(\varnothing \vdash 2) :: (\mathbb{Q}) :: \Box & || \langle \lambda x.1 + x, \varnothing \rangle :: \blacksquare & \rangle\n\end{array}
$$

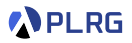

$$
\begin{array}{ll}\n\text{(App1)} \left\{\n\begin{array}{l}\n(\varnothing \vdash (\lambda x.1 + x)(2)) :: \Box & || \blacksquare & \Box \\
(\varnothing \vdash \lambda x.1 + x) :: (\varnothing \vdash 2) :: (\mathbb{Q}) :: \Box & || \blacksquare & \Box \\
(\text{Fun}) \rightarrow & (\varnothing \vdash 2) :: (\mathbb{Q}) :: \Box & & || \lambda x.1 + x, \varnothing \rangle :: \blacksquare & \Box \\
\rightarrow & (\mathbb{Q}) :: \Box & & || 2 :: \langle \lambda x.1 + x, \varnothing \rangle :: \blacksquare & \Box\n\end{array}\n\end{array}\n\right\}
$$

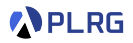

$$
\begin{array}{llll} &\langle\ (\varnothing\vdash (\lambda x.1+x)(2))::\Box & || \quad \blacksquare & \rangle \\ &\xrightarrow{\rightarrow} \langle\ (\varnothing\vdash \lambda x.1+x):(\varnothing\vdash 2):(\mathbb{Q})::\Box & || \quad \blacksquare & \rangle \\ &\xrightarrow{\rightarrow} \langle\ (\varnothing\vdash 2):(\mathbb{Q})::\Box & || \quad \blacksquare & \rangle \\ &\xrightarrow{\wedge} \langle\ (\varnothing)::\Box & & || \langle \lambda x.1+x,\varnothing\rangle::\blacksquare & \rangle \\ &\xrightarrow{\rightarrow} \langle\ (\mathbb{Q}): \Box & & || \; 2::\langle \lambda x.1+x,\varnothing\rangle::\blacksquare \rangle \\ &\xrightarrow{\rightarrow} \langle\ (\big[x\leftrightarrow 2\big]\vdash 1+x): \Box & & || \quad \blacksquare & \rangle \end{array}
$$

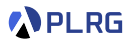

$$
\begin{array}{llll} &(\text{App}_1)\,\, &(\text{ $\varnothing\vdash (\lambda x.1+x)(2))::\Box$} & &\text{$\parallel$} & \text{$\parallel$} \\ &\xrightarrow{\quad \ \ }\,\, &(\text{ $\varnothing\vdash \lambda x.1+x)::\varnothing\vdash 2):$\varnothing::\Box$} & &\text{$\parallel$} & \text{$\parallel$} \\ &(\text{Fun}) &(\text{ $\varnothing\vdash 2)::\varnothing::\Box$} & &\text{$\parallel$} & (\text{ $\lambda x.1+x,\varnothing):$\equiv$} & \text{$\parallel$} \\ &\xrightarrow{\quad \ }\,\, &(\text{0})::\Box & &\text{$\parallel$} & (\text{ $\lambda x.1+x,\varnothing):$\equiv$} & \text{$\parallel$} \\ &(\text{Amp}_2)\,\, &(\text{ $(0):$\Box$} & &\text{$\parallel$} & 2::\langle \lambda x.1+x,\varnothing\rangle::\blacksquare \text{$\parallel$} \\ &\xrightarrow{\quad \ }\,\, &(\text{[$\chi\mapsto 2]\vdash 1+x):$\Box$} & &\text{$\parallel$} & \text{$\parallel$} \\ &\xrightarrow{\quad \ }\,\, &(\text{[$\chi\mapsto 2]\vdash 1):$\Box$} &(\text{[$\chi\mapsto 2]\vdash x):$\Box$}\downarrow\blacksquare & &\text{$\parallel$} \\ \end{array}
$$

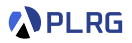

$$
\begin{array}{llll} &\langle\ (\varnothing\vdash (\lambda x.1+x)(2))::\Box & || \;\blacksquare & \rangle \\ &\stackrel{\scriptstyle\left(\lambda p_1\right)}{\rightarrow} \langle\ (\varnothing\vdash \lambda x.1+x):(\varnothing\vdash 2):(\mathbb{Q})::\Box & || \;\blacksquare & \rangle \\ &\stackrel{\scriptstyle\left(\text{Fun} \right)}{\rightarrow} \langle\ (\varnothing\vdash 2):(\mathbb{Q})::\Box & || \;\blacktriangleleft \\ &\stackrel{\scriptstyle\rightarrow}{(\text{Num})} &\langle\ (\varnothing\vdash 2): \big(\mathbb{Q}::\Box & || \;\blacktriangleleft \\ &\stackrel{\scriptstyle\rightarrow}{(\text{App2})} &\langle\ (\mathbb{Q}):\Box & || \;\blacktriangleleft \\ &\stackrel{\scriptstyle\rightarrow}{(\text{App2})} &\langle\ ((x\mapsto 2]\vdash 1+x): \Box & || \;\blacksquare \\ &\stackrel{\scriptstyle\rightarrow}{(\text{Num})} &\langle\ ((x\mapsto 2]\vdash 1):((x\mapsto 2]\vdash x): (+): \Box & || \;\blacksquare \\ &\stackrel{\scriptstyle\rightarrow}{(\text{Num})} &\langle\ ((x\mapsto 2]\vdash x): (+): \Box & || \;\blacksquare \end{array}\ \right)
$$

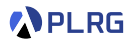

$$
\begin{array}{llllll} &\langle\ (\varnothing\vdash (\lambda x.1+x)(2))::\Box & & || \ \blacksquare & & \rangle \\ &\underset{\longrightarrow}{(\varnothing\vdash 1)}\ \langle\ (\varnothing\vdash \lambda x.1+x)::(\varnothing\vdash 2)::(\text{\textcircled{0}}::\Box & & || \ \blacksquare & & \rangle \\ &(\text{Fun}) &\langle\ (\varnothing\vdash 2)::(\text{\textcircled{0}}::\Box & & || \ \langle\lambda x.1+x,\varnothing\rangle::\blacksquare & & \rangle \\ &\underset{\longrightarrow}{(\text{Num})} &\langle\ (\text{\textcircled{0}}::\Box & & || \ \langle\lambda x.1+x,\varnothing\rangle::\blacksquare & & \rangle \\ &\underset{\longrightarrow}{(\text{Arg2})} &\langle\ ([x\mapsto 2]\vdash 1+x)::\Box & & || \ \blacksquare & & \rangle \\ &\underset{\longrightarrow}{(\text{Num})} &\langle\ ([x\mapsto 2]\vdash 1)::( [x\mapsto 2]\vdash x)::(+):\Box & || \ \blacksquare & & \rangle \\ &\underset{\longrightarrow}{(\text{Id})} &\langle\ ([x\mapsto 2]\vdash x)::(+):\Box & & || \ 1::\blacksquare & & \rangle \\ &\underset{\longrightarrow}{(\text{Id})} &\langle\ (+)::\Box & & || \ 2::1::\blacksquare & & \rangle \end{array}
$$

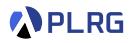

$$
\begin{array}{llll} &(\text{App}_1)\,&(\text{ $\varnothing \vdash (\lambda x.1 + x)(2))::\Box$} & || \;\blacksquare & & & \rangle \\\text{(App}_1)\,&(\text{ $\varnothing \vdash \lambda x.1 + x)::(\varnothing \vdash 2)::(\mathbb{Q})::\Box$} & || \;\blacksquare & & & \rangle \\\text{(Fun)} &(\text{ $\varnothing \vdash 2)::(\mathbb{Q})::\Box$} & || \text{ $\lambda x.1 + x, \varnothing\rangle::\blacksquare$} & & & \rangle \\\text{(Num)} &\xrightarrow{\rightarrow} \langle \text{ $\varnothing \vdash 2$} & \langle \text{ $\varnothing \vdash 2: \langle \lambda x.1 + x, \varnothing\rangle::\blacksquare$} & & & \rangle \\\text{(App}_2)\,&\xrightarrow{\rightarrow} \langle \text{ $\big([x \mapsto 2] \vdash 1 + x)::\Box$} & || \;\blacksquare & & & \rangle \\\text{(Add}_1)\,&\xrightarrow{\rightarrow} \langle \text{ $\big([x \mapsto 2] \vdash 1)::([x \mapsto 2] \vdash x)::(+)::\Box$} & || \;\blacksquare & & & \rangle \\\text{(Num)} &\xrightarrow{\rightarrow} \langle \text{ $\big([x \mapsto 2] \vdash x)::(+)::\Box$} & || \;\blacksquare & & & \rangle \\\text{(Add}_2)\,&\xrightarrow{\rightarrow} \langle \Box & & || \; \mathbf{3}::\blacksquare & & & \rangle \\\end{array}
$$

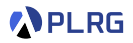

$$
\begin{array}{ll}\n\text{(App1)} & \langle (\varnothing \vdash (\lambda x.1 + x)(2)) :: \Box & || \blacksquare & \rangle \\
\xrightarrow{(\text{Fun})} & \langle (\varnothing \vdash \lambda x.1 + x) :: (\varnothing \vdash 2) :: (\mathbb{Q}) :: \Box & || \blacksquare & \rangle \\
\xrightarrow{(\text{Num})} & \langle (\varnothing \vdash 2) :: (\mathbb{Q}) :: \Box & || \langle \lambda x.1 + x, \varnothing \rangle :: \blacksquare & \rangle \\
\xrightarrow{(\text{Num})} & \langle (\mathbb{Q} \vdash 2) :: (\mathbb{Q} \vdash 1) :: \Box & || \square \wedge \lambda x.1 + x, \varnothing \rangle :: \blacksquare & \rangle \\
\xrightarrow{(\text{App2})} & \langle ([x \mapsto 2] \vdash 1 + x) :: \Box & || \blacksquare & \rangle \\
\xrightarrow{\rightarrow} & \langle ([x \mapsto 2] \vdash 1) :: ([x \mapsto 2] \vdash x) :: (+) :: \Box & || \blacksquare & \rangle \\
\xrightarrow{(\text{Num})} & \langle ([x \mapsto 2] \vdash x) :: (+) :: \Box & || \square & \rangle \\
\xrightarrow{(\text{Num})} & \langle ([x \mapsto 2] \vdash x) :: (+) :: \Box & || \square & \rangle \\
\xrightarrow{(\text{Num})} & \langle ([x \mapsto 2] \vdash x) :: (+) :: \Box & || \square & \rangle \\
\xrightarrow{(\text{Num})} & \langle ([x \mapsto 2] \vdash x) :: (\bot \vdash 2) :: \Box & || \square & \rangle \\
\xrightarrow{(\text{Num})} & \langle ([x \mapsto 2] \vdash x) :: (\bot \vdash 2) :: \Box & || \square & \rangle \\
\xrightarrow{(\text{Num})} & \langle ([x \mapsto 2] \vdash x) :: (\bot \vdash 2) :: \Box & \square & \rangle \\
\xrightarrow{(\text{Num})} & \langle ([x \mapsto 2] \vdash x) :: (\bot \vdash 2) :: \Box & \square & \square & \rangle \\
\xrightarrow{(\text{Num})} & \langle ([x \mapsto 2] \vdash x) :: (\bot \vdash 2) :: \Box & \square &
$$

## <span id="page-31-0"></span>**Contents**

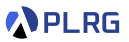

#### 1. [Recall](#page-4-0)

[Recall: Interpreter of FAE in CPS](#page-5-0) [Recall: Natural Semantics of FAE](#page-7-0)

#### 2. [Reduction Semantics of FAE](#page-10-0)

[Number](#page-12-0) [Addition](#page-13-0) [Multiplication](#page-14-0) [Identifier Lookup](#page-15-0) [Function Definition](#page-16-0) [Function Application](#page-17-0) [Semantic Equivalence](#page-18-0) [Example](#page-20-0)

#### 3. [First-Order Representations of Continuations](#page-31-0)

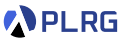

In our new implementation for FAE using CPS, we define the type of continuations using the **closures** (**first-class functions**) in Scala.

```
enum Value:
  case NumV(number: BigInt)
  case CloV(param: String, body: Expr, env: Env)
type Env = Map[String, Value]
type Cont = Value => Value
def interpCPS(expr: Expr, env: Env, k: Cont): Value = \dots
```
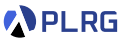

In our new implementation for FAE using CPS, we define the type of continuations using the **closures** (**first-class functions**) in Scala.

```
enum Value:
 case NumV(number: BigInt)
  case CloV(param: String, body: Expr, env: Env)
type Env = Map[String, Value]
type Cont = Value => Value
def interpCPS(expr: Expr, env: Env, k: Cont): Value = \dots
```
How can we define continuations if we want to implement the interpreter for FAE in CPS using a **non-functional** language (e.g., C)?

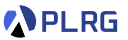

In our new implementation for FAE using CPS, we define the type of continuations using the **closures** (**first-class functions**) in Scala.

```
enum Value:
 case NumV(number: BigInt)
  case CloV(param: String, body: Expr, env: Env)
type Env = Map[String, Value]
type Cont = Value => Value
def interpCPS(expr: Expr, env: Env, k: Cont): Value = \dots
```
How can we define continuations if we want to implement the interpreter for FAE in CPS using a **non-functional** language (e.g., C)?

Let's define the continuations as **data structures** (e.g., algebraic data types) in such languages (**first-order representations**).

```
enum Cont:
 case EmptyK
  case EvalK(env: Env, expr: Expr, k: Cont)
  case AddK(k: Cont)
  case MulK(k: Cont)
 case AppK(k: Cont)
type Stack = List[Value]
```

```
Continuations \mathbb{K} \ni \kappa ::= \Box (EmptyK)
                                \mid (\sigma \vdash e) :: \kappa \quad (EvalK)|(+) :: \kappa (AddK)
                               |( \times ) :: \kappa (Mulk)
                                |(0) :: \kappa (AppK)
Value Stacks \mathbb{S} \ni s ::= \blacksquare \mid v :: s (List [Value])
```
**APLRG** 

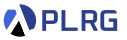

We define a reduce function that takes a state ⟨*κ* || s⟩ and **reduces** it to another state  $\langle \kappa' \mid \mid {\mathsf{s}}' \rangle$  using the reduction relation  $\to$  we defined before:

$$
\langle \kappa \mid \mid \mathit{s} \rangle \rightarrow \langle \kappa' \mid \mid \mathit{s}' \rangle
$$

def reduce(k: Cont, s: Stack): (Cont, Stack) = ???

We define a reduce function that takes a state ⟨*κ* || s⟩ and **reduces** it to another state  $\langle \kappa' \mid \mid {\mathsf{s}}' \rangle$  using the reduction relation  $\to$  we defined before:

 $\langle \kappa | | s \rangle \rightarrow \langle \kappa' | | s' \rangle$ 

def reduce(k: Cont, s: Stack): (Cont, Stack) = ???

And the evalK function **iteratively reduces** the state until it reaches the empty continuation  $\Box$  and returns the single value in the value stack:

```
def evalK(str: String): String =
  import Cont.*
  def aux(k: Cont, s: Stack): Value = reduce(k, s) match
    case (EmptyK, List(v)) => v
    case (k, s) \Rightarrow aux(k, s)aux(EvalK(Map.empty, Expr(str), EmptyK), List.empty).str
```
 $\langle (\varnothing \vdash e) :: \Box || \blacksquare \rangle \rightarrow^* \langle \Box || v :: \blacksquare \rangle$ 

**APLRG** 

```
def reduce(k: Cont, s: Stack): (Cont, Stack) = (k, s) match
  case (EvalK(env, expr, k), s) => expr match
    ...
    case Add(1, r) \Rightarrow (EvalK(env, 1, Evaluate(K(nv, r, AddK(k))), s)...
  case (AddK(k), r :: 1 :: s) \Rightarrow (k, numAdd(1, r) :: s)...
```

$$
\langle \kappa \mid \mid \mathbf{s} \rangle \rightarrow \langle \kappa \mid \mid \mathbf{s} \rangle
$$

Add<sub>1</sub>  $\langle (\sigma \vdash e_1 + e_2) :: \kappa \parallel s \rangle \rightarrow \langle (\sigma \vdash e_1) :: (\sigma \vdash e_2) :: (+) :: \kappa \parallel s \rangle$ 

Add<sub>2</sub>  $\langle (+) :: \kappa \mid n_2 :: n_1 :: s \rangle \rightarrow \langle \kappa \mid (n_1 + n_2) :: s \rangle$ 

Similarly, we can define the reduce function for the other cases.

**APLRG** 

# Summary

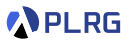

#### 1. [Recall](#page-4-0)

[Recall: Interpreter of FAE in CPS](#page-5-0) [Recall: Natural Semantics of FAE](#page-7-0)

#### 2. [Reduction Semantics of FAE](#page-10-0)

[Number](#page-12-0) [Addition](#page-13-0) [Multiplication](#page-14-0) [Identifier Lookup](#page-15-0) [Function Definition](#page-16-0) [Function Application](#page-17-0) [Semantic Equivalence](#page-18-0) [Example](#page-20-0)

3. [First-Order Representations of Continuations](#page-31-0)

### Exercise  $#8$

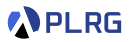

- Please see this document<sup>1</sup> on GitHub.
	- Implement interpCPS function.
	- Implement reduce function.
- It is just an exercise, and you **don't need to submit** anything.
- However, some exam questions might be related to this exercise.

1 <https://github.com/ku-plrg-classroom/docs/tree/main/cose212/fae-cps>. COSE212 @ Korea University [Lecture 15 – Continuations \(2\)](#page-0-0) Movember 1, 2023 23 / 24

#### <span id="page-41-0"></span>Next Lecture

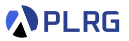

• First-Class Continuations

Jihyeok Park jihyeok\_park@korea.ac.kr <https://plrg.korea.ac.kr>